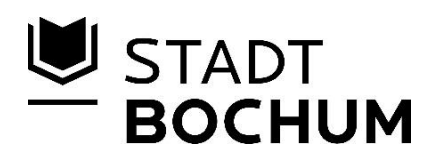

## **Prüffeld** "Kirmesplatz Bochum" **für Tachymeter und RTK-GNSS-Empfänger**

### 1 Zielsetzung

Vom Amt für Geoinformation, Liegenschaften und Kataster der Stadt Bochum wurde in Kooperation mit der Hochschule Bochum im Juni 2012 ein tachymetrisches Prüffeld mit 9 vermarkten Bodenpunkten eingerichtet. Die Punktkoordinaten liegen mit einer Genauigkeit besser ±1mm vor (einfache Standardabweichung). Für 6 Punkte liegen ETRS89/UTM-Sollkoordinaten für die Prüfung von RTK-GNSS-Rovern vor.

Das Prüffeld liegt verkehrsgünstig in unmittelbarer Nähe des RuhrCongress und des rewirpowerStadion Bochum an der Kreuzung Castroper Straße und Gersteinring. Die Zufahrt erfolgt über den Gersteinring. Die dortige Schranke kann von normalen Fahrzeugen passiert werden. Für breitere Fahrzeuge stehen direkt Parkplätze zur Verfügung.

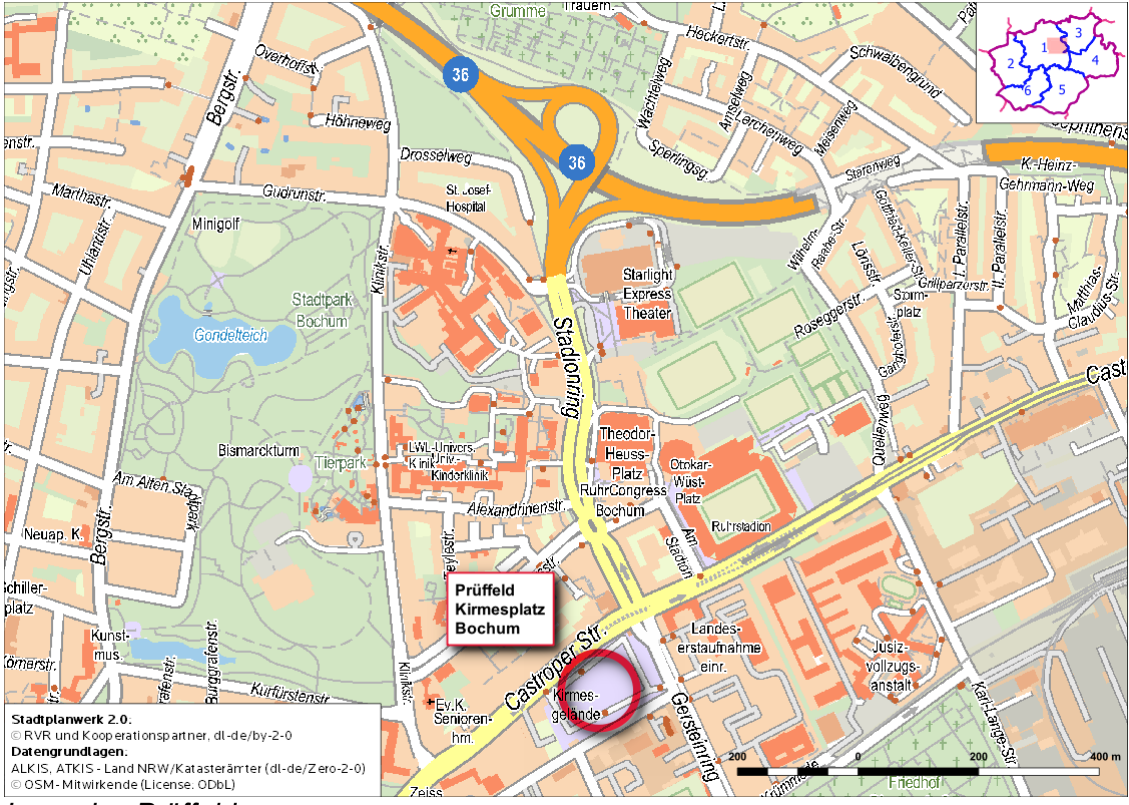

*Lage des Prüffeldes*

Die Lage der Punkte ist der Übersicht zu entnehmen. Die Punkte 20 bis 22 liegen in der Mitte des Kirmesplatzes. Sie sind durch Messingmarken in Beton rot gekennzeichnet. Eine topographische Einmessung ist hier nicht möglich. Diese Punkte müssen daher, wenn sie nicht unmittelbar gefunden werden, nach einer freien Stationierung abgedreht werden.

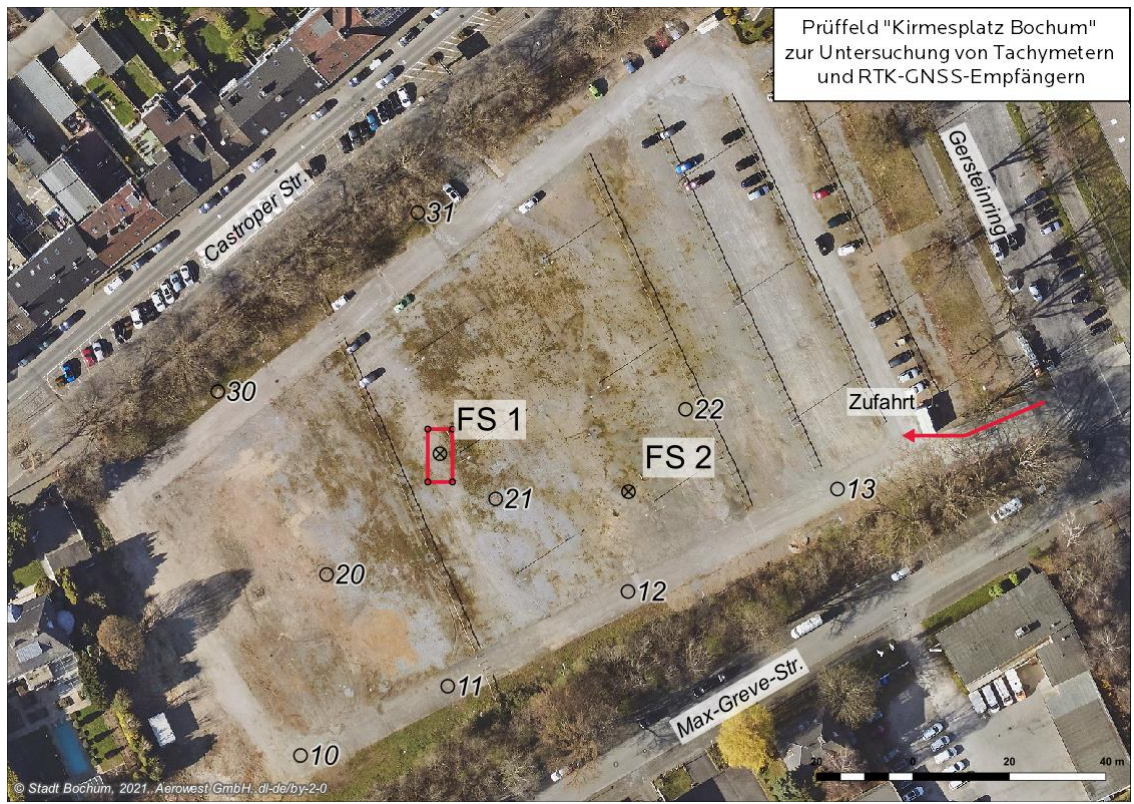

*Lage der Messpunkte im Luftbild*

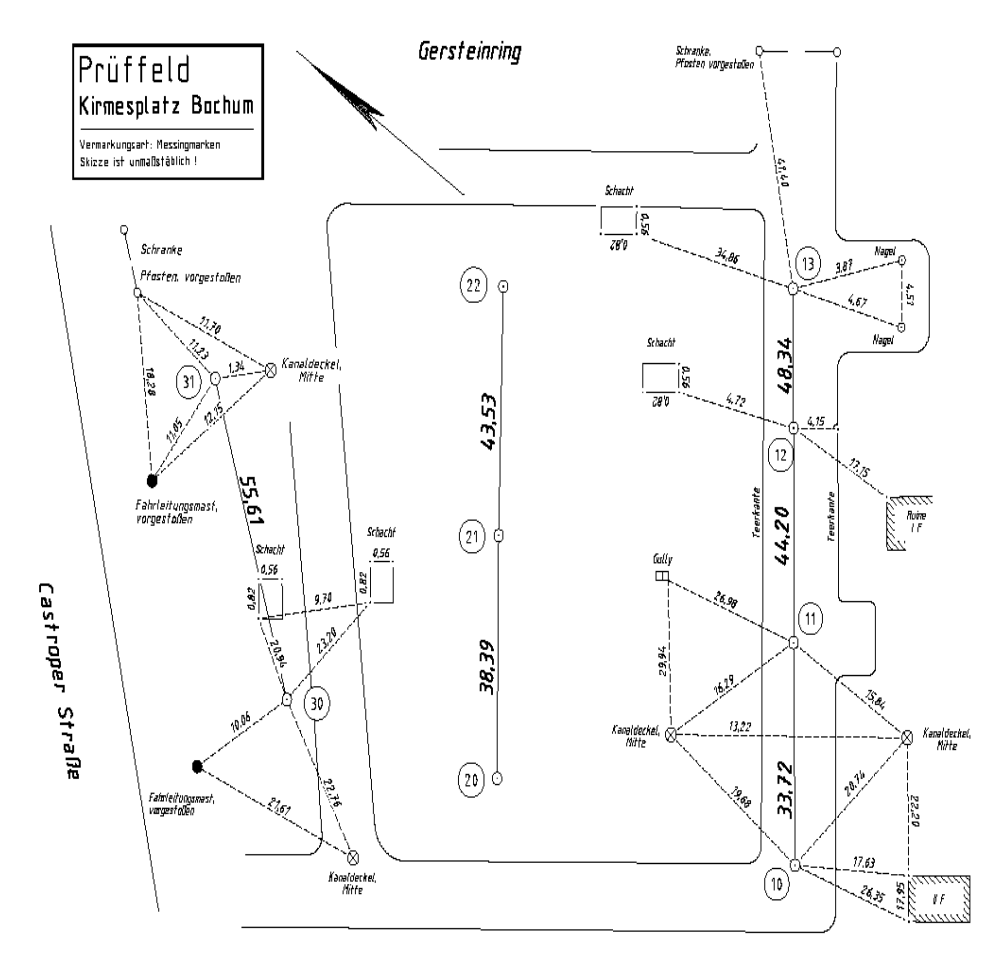

*Einmessungs-Skizze*

## 2.1 Grundsätzliche Messungsanordnung

Zur Bestimmung der Additionskorrektur ist der 1. Standpunkt in die Linie 11 – 31 zu legen. In der Mitte dieser Linie ist ein 4,00 mal 0,20 m großes Feld vermarkt. Der 1. Standpunkt sollte nach Möglichkeit in dieses Feld gelegt werden.

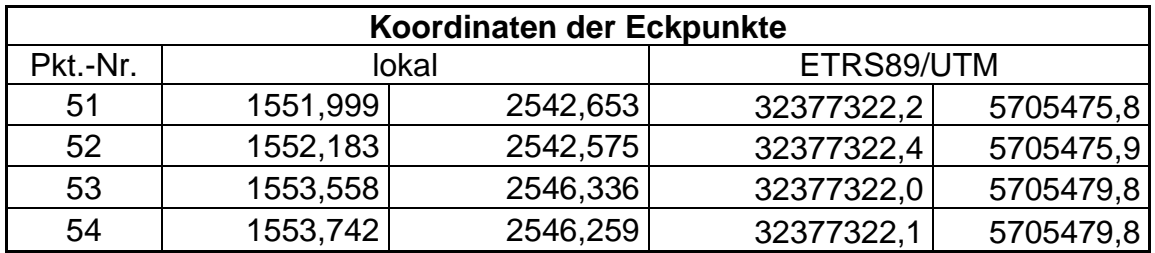

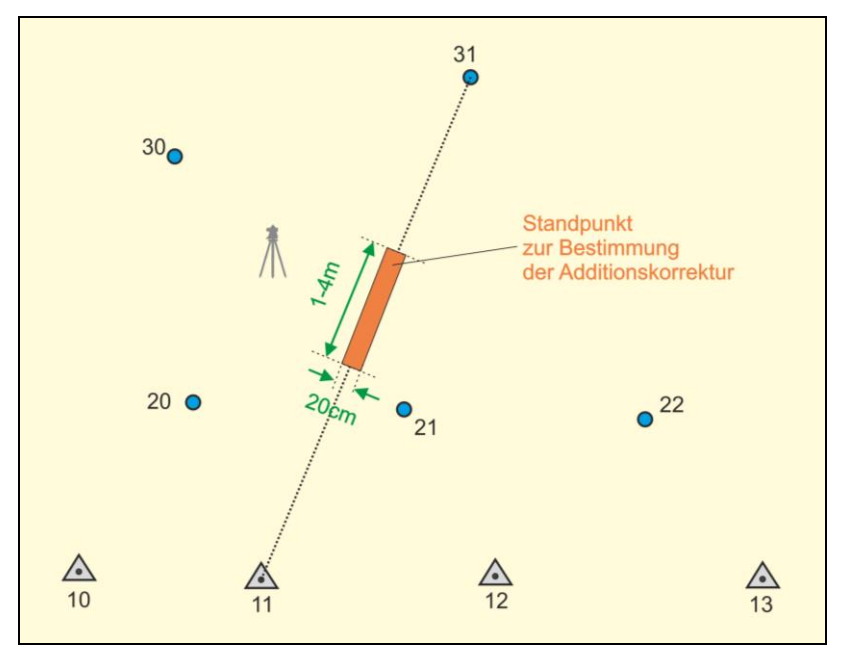

*Messanordnung zur Bestimmung der Additionskorrektur*

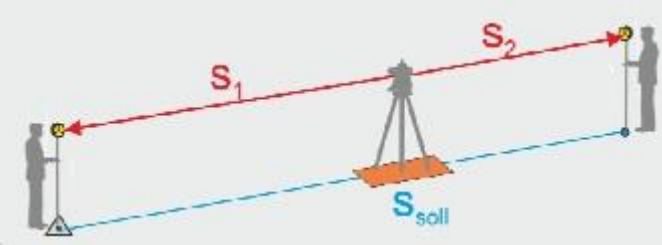

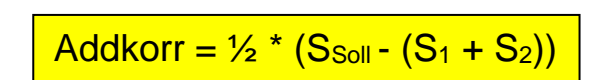

*Schematischer Aufbau*

Die Koordinaten dieses Standpunktes sind dann durch eine Freie Stationierung (FS) mit den Festpunkten 10, 11, 12 und 13 zu bestimmen. Anschließend sind alle 5 anderen Punkte 20, 21, 22, 30 und 31 polar aufzumessen. Die gesamte Messung ist mind. einmal von einem anderen Instrumentenstandpunkt aus zu wiederholen.

Messungsanordnung:

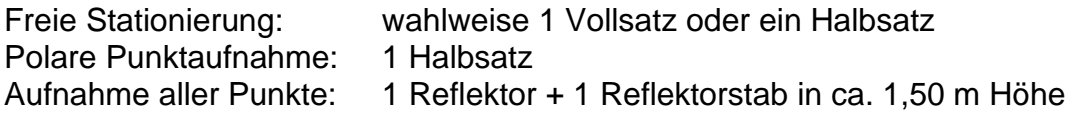

### 2.2 Auswertung im Feld

Eingangsgrößen sind die bekannten Koordinaten der Punkte 10, 11, 12 und 13. Im Einzelnen ist zu berechnen:

Freie Stationierung: direkt im Feld mit der Tachymeter-Software. Wenn möglich, sollte der Maßstab mit 1,0000 gewählt werden (3-Parameter-Transformation). Polare Punktaufnahme: direkt im Feld, auf der Freien Stationierung basierend

**Die Abweichung von den Sollkoordinaten der einfach polar bestimmten Punkte sollte <= 1 cm sein.** 

#### 2.3 Auswertung und Zertifizierung der Tachymeter

Die Auswertung der Prüffeldmessungen erfolgt mit der von Geobasis NRW zur Verfügung gestellten Web-Anwendung TAROT-online:

https://tarot.nrw.de/

Die Beschreibung und Handhabung des Programms sind der Dokumentation zu entnehmen. Bei Einhaltung der geforderten Genauigkeitskriterien wird automationsgestützt eine Zertifizierung des Vermessungsgeräts erzeugt.

#### 3 Prüfung von GNSS-Rovern

Für die Prüfung von GNSS-Rovern sind die Punkte 10 bis 12 und 20 bis 22 im ETRS89/UTM bestimmt. Es sind mindestens 2 Beobachtungen auf 5 oder 6 Punkten in einem Abstand von mindestens 10 Minuten zu messen. Das Auswerteprogramm TAROT verarbeitet maximal 20 Beobachtungen.

Alle Beobachtungen werden gemittelt, wobei die Abweichung einer Messung vom Mittel max. 15 mm betragen darf. Die Abweichung des Mittels von der Sollkoordinate darf max. 20 mm betragen.

Nach erfolgreicher Auswertung wird automatisch ein Prüffeldprotokoll erstellt, welches auf Anforderung angezeigt, gespeichert und ausgedruckt werden kann.

# 4 Ansprechpersonen

Sollten Sie Veränderungen oder Zerstörungen an den Punkten feststellen, teilen Sie uns das bitte umgehend mit.

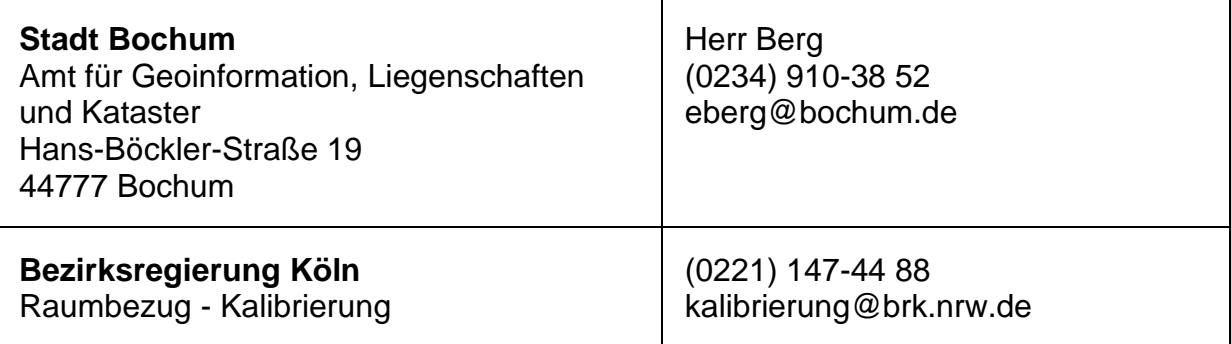